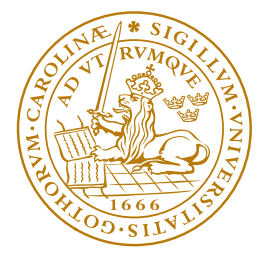

#### LUND UNIVERSITY

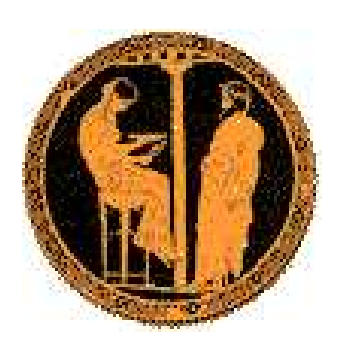

Monte Carlo School Physics at the Terascale 21–24 April 2008 DESY, Hamburg

# **PYTHIA 8.1 Introduction and Tutorial**

# **Torbjörn Sjöstrand**

Department of Theoretical Physics, Lund University

# PYTHIA history

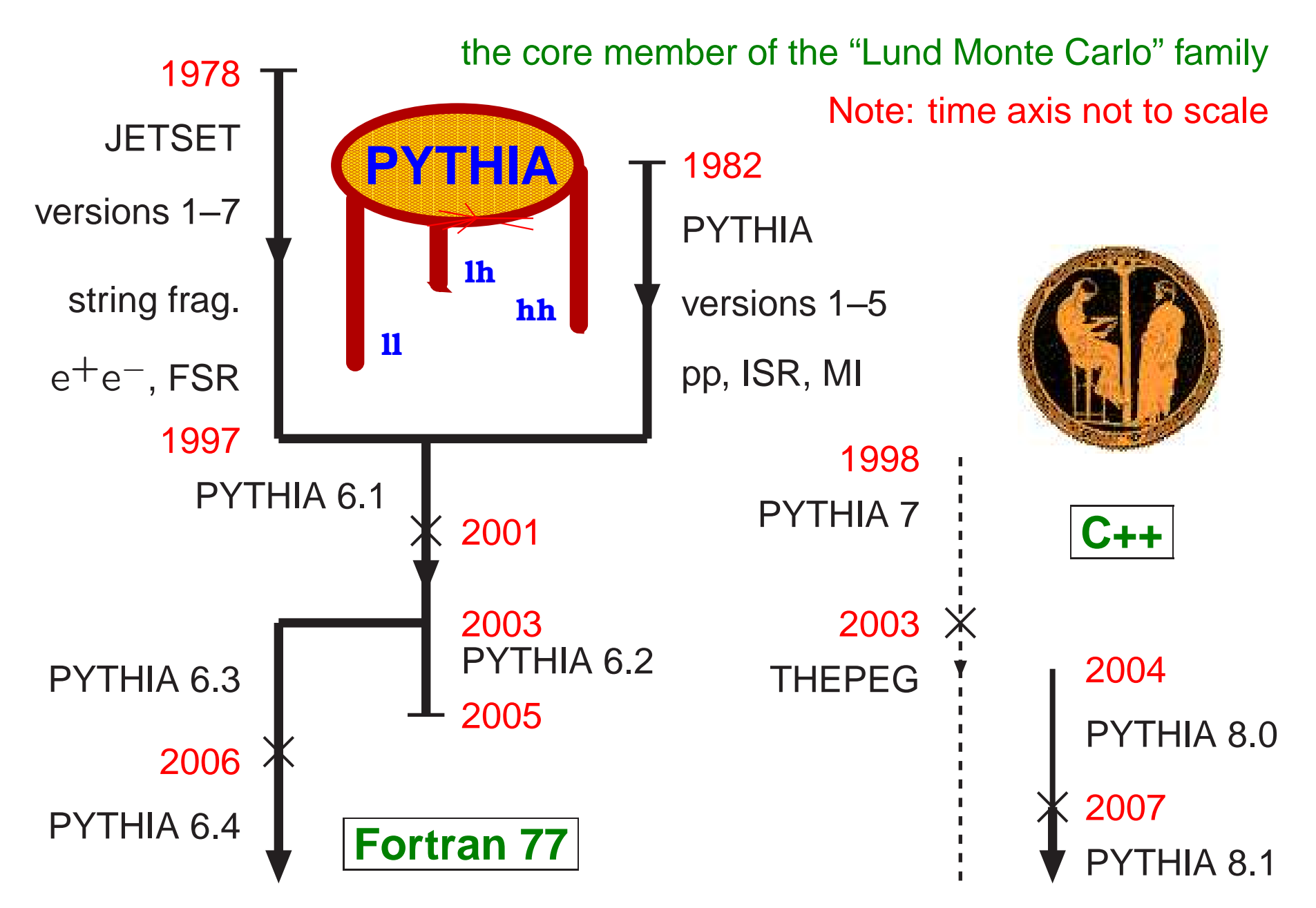

# Who was Pythia?

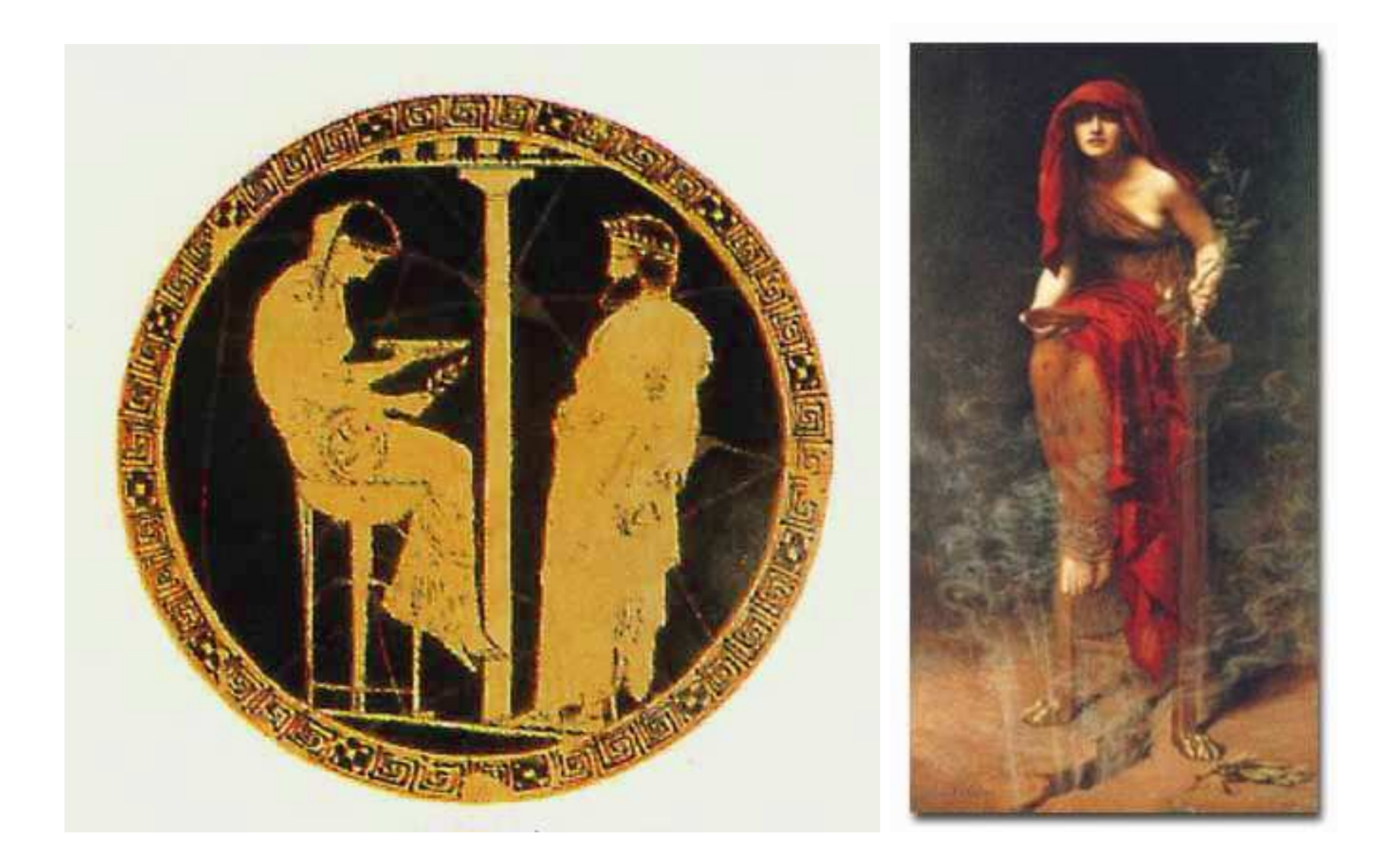

The Oracle of Delphi: ca. 1000 B.C. — 390 A.D.

# PYTHIA Physics (part I)

#### **Hard processes:**

- Built-in library of many leading-order processes. Standard Model: almost all  $2 \rightarrow 1$  and  $2 \rightarrow 2$ , a few  $2 \rightarrow 3$ . Beyond the SM: <sup>a</sup> bit of each (PYTHIA 8 not yet SUSY and TC).
- External input via Les Houches Accord and Les Houches Event Files from MadGraph, CompHep, AlpGen, ...
- Resonance decays, often but not always with angular correlations .

#### **Showers:**

- Transverse-momentum-ordered ISR & FSR, but PYTHIA 6 still older virtuality-ordered as default.
- Includes q  $\rightarrow$  qg, g  $\rightarrow$  gg, g  $\rightarrow$  q $\overline{q}$ , f  $\rightarrow$  f $\gamma$ ,  $\gamma$   $\rightarrow$  f $\overline{f}$  (f = fermion).
- ISR by backwards evolution.
- Dipole-style approach to recoils.
- Matching to ME's for first (=hardest) emission in many processes, especially gluon emission in resonance decays.

# PYTHIA Physics (part II)

#### **Underlying event:**

- Multiple interactions, see separate presentation.
- $\bullet \,$  Combined evolution MI + ISR + FSR downwards in  $p_\perp.$
- Beam remnants colour-connected to interacting systems.

#### **Hadronization:**

- String fragmentation ("the Lund Model").
- Particle decays, usually isotropic.
- Link to external decay packages, say for  $\tau$  (TAUOLA) or B (EVTGEN).
- Optional Bose-Einstein effects.

#### **Utilities:**

- Four-vectors, random numbers, parton densities, . . .
- Event study routines: sphericity, thrust, jet finding.
- Simple built-in histogramming package (line-printer mode).

# Key differences between PYTHIA 6.4 and 8.1

Old features definitely removed include, among others:

- independent fragmentation
- mass-ordered showers

Features omitted so far include, among others:

- $\bullet$  ep,  $\gamma$ p and  $\gamma\gamma$  beam configurations
- several processes, especially SUSY & Technicolor

New features, not found in 6.4:

- $\bullet$  interleaved  $p_\perp$ -ordered MI + ISR + FSR evolution
- $\bullet$  richer mix of underlying-event processes ( $\gamma$ , J/ $\psi$ , DY,  $\ldots$  )
- possibility for two selected hard interactions in same even t
- possibility to use one PDF set for hard process and another for rest
- elastic scattering with Coulomb term (optional)
- updated decay data

Preliminary plans for the future:

- rescattering in multiple interactions
- NLO and L-CKKW matching

# PYTHIA 8 structure

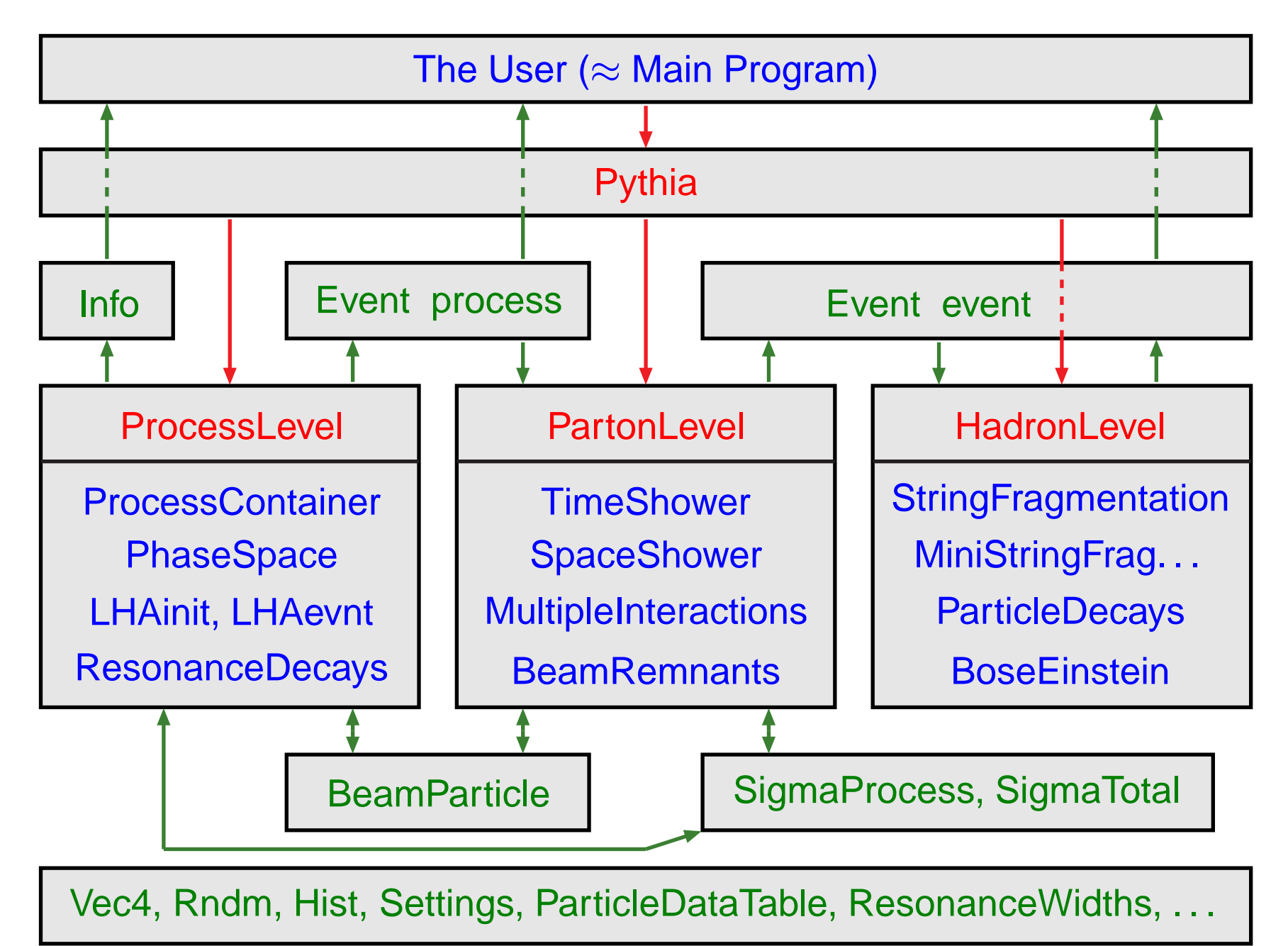

# Example of <sup>a</sup> main program

```
// File: main01.cc. The charged multiplicity distribution at the LHC.
#include "Pythia.h"
using namespace Pythia8;
int main() {
  // Generator. Process selection. LHC initialization. Histogram.
 Pythia pythia;
 pythia.readString("HardQCD:all = on");
 pythia.readString("PhaseSpace:pTHatMin = 20.");
  pythia.init( 2212, 2212, 14000.);
 Hist mult("charged multiplicity", 100, -0.5, 799.5);
  // Begin event loop. Generate event. Skip if error. List first one.
  for (int iEvent = 0; iEvent < 100; ++iEvent) {
    if (!pythia.next()) continue;
    if (iEvent < 1) \{ pythia.info.list(); pythia.event.list(); \}// Find number of all final charged particles and fill histogram.
    int nCharged = 0;
    for (int i = 0; i \lt y ythia.event.size(); ++i)
      if (pythia.event[i].isFinal() && pythia.event[i].isCharged())
        ++nCharged;
   mult.fill( nCharged );
  // End of event loop. Statistics. Histogram. Done.
  }
 pythia.statistics();
  cout << mult;
  return 0;
}
```
# Initialization and generation commands

Standard in beginning:

- #include "Pythia.h"
- using namespace Pythia8;
- Pythia pythia;

Initialization by one of different forms:

- pythia.init( idA, idB, eA, eB) along  $\pm z$  axis
- pythia.init( idA, idB, eCM) in c.m. frame
- pythia.init( "filename") for Les Houches Event Files
- pythia.init() takes above kinds of input from "cards"

• pythia.init( LHAinit\*, LHAevnt\*) for Les Houches Accord returns false if failed (normally user setup mistake!)

Generation of next event by:

• pythia.next()

with no arguments, but value false if failed (rare!)

At the end of the generation loop:

```
• pythia.statistics()
```
provides some summary information

# Settings and Particle Data

Can read in settings and particle data changes by

- pythia.readString("command")
- pythia.readFile("filename") with one command per line in file

#### **Settings** come in four kinds

• Flags: on/off switches, bool

```
\begin{array}{l} {\rm (on\; =\; yes\; =\; ok\; =\; true\; =\; 1,\;\; off\; =\; no\; =\; false\; =\; 0)} \end{array}
```
- Modes: enumerated options, int
- Parms: (short for parameters) continuum of values, double
- Words: characters (no blanks), string

```
and command is of form task:property = value, e.g.
```

```
PartonLevel:ISR = off no initial-state radiation
```

```
\mathtt{SigmaProcess:alphaSorder~=~0} freeze \alpha_{\scriptscriptstyle \mathcal{S}}
```
TimeShower:pTmin <sup>=</sup> 1.0 cut off final-state radiation at 1 GeV

To access **particle data**, instead command should be of form  $id:property = value$  or  $id:channel:property = value, e.g.$ 3122:may<code>Decay = no do not allow</code>  $\wedge^0$  to decay  $215:3:$ products = 211 111 111 to let  $a_2^+$ 2  $\rightarrow \pi + \pi^0 \pi^0$ 

Note: case-insensitive search/matching in databases!

### Example of <sup>a</sup> "cards" file

! This file contains commands to be read in for a Pythia8 run. ! Lines not beginning with a letter or digit are comments.

```
! 1) Settings that could be used in a main program, if desired.
Beams:idA = 2212 \qquad \qquad : first beam, p = 2212, pbar = -2212Beams:idB = 2212 \qquad \qquad \qquad \qquad \qquad \qquad \qquad \qquad \qquad \qquad \qquad \qquad \qquad \qquad \qquad \qquad \qquad \qquad \qquad \qquad \qquad \qquad \qquad \qquad \qquad \qquad \qquad \qquad \qquad \qquad \qquad \qquad \qquad \qquadBeams:eCM = 14000. ! CM energy of collision
Main:numberOfEvents = 1000 <br> ! number of events to generate
Main:numberToList = 2 \qquad ! number of events to print
Main:timesToShow = 20 <br> 1 show how far along run is
Main:showChangedSettings = on ! print changed flags/modes/parameters
Main:showAllSettings = off \qquad ! print all flags/modes/parameters
```
! 2) Settings for the hard-process generation.

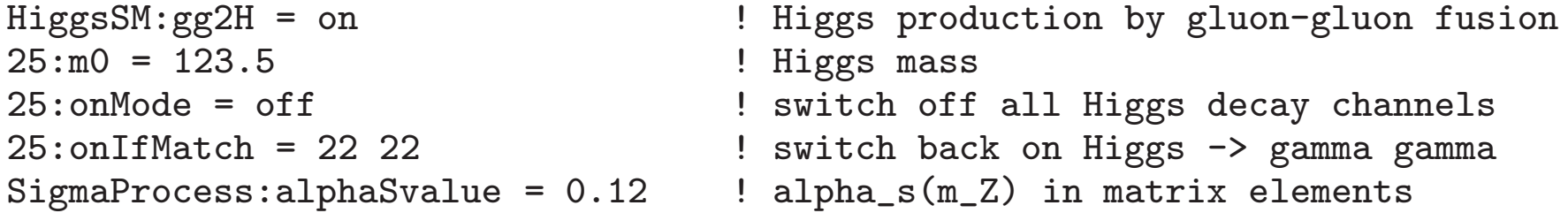

! 3) Settings for the subsequent event generation process. SpaceShower:alphaSvalue =  $0.13$  ! alpha\_s(m\_Z) in initial-state radiation MultipleInteractions:pT0Ref = 3.0 ! pT\_0 regularization at reference energy #PartonLevel:MI = off  $\qquad$  ! no multiple interactions #PartonLevel:ISR = off  $\qquad$  ! no initial-state radiation #PartonLevel:FSR = off ! no final-state radiation  $#HadronLevel: Hadronize = off$  | no hadronization

## Show settings and particle data

Show settings:

- pythia.settings.listAll() : complete list
- pythia.settings.listChanged() : only changed ones

\*------- PYTHIA Flag + Mode + Parm + Word Settings (changes only) ---------------| | | Name | Now | Default Min Max |  $\mathbf{I}$  , and the set of the set of the set of the set of the set of the set of the set of the set of the set of the set of the set of the set of the set of the set of the set of the set of the set of the set of the set HardQCD:all  $\qquad$  | on | off | Main:numberToList | 1 | 2 0 | Main:showChangedParticleData | on | off | Main:timesToShow | 20 | 50 0 | | MultipleInteractions:pTmin | 3.00000 | 0.20000 0.10000 10.00000 | | PhaseSpace:pTHatMin | 50.00000 | 0.0 0.0 | PromptPhoton:all  $|$  on  $|$  off | SpaceShower:pT0Ref | 2.00000 | 2.20000 0.50000 10.00000 |  $\mathcal{L} = \{ \mathcal{L} \in \mathbb{R}^n : \mathcal{L} = \mathcal{L} \text{ and } \mathcal{L} = \mathcal{L} \text{ and } \mathcal{L} = \mathcal{L} \text{ and } \mathcal{L} = \mathcal{L} \text{ and } \mathcal{L} = \mathcal{L} \text{ and } \mathcal{L} = \mathcal{L} \text{ and } \mathcal{L} = \mathcal{L} \text{ and } \mathcal{L} = \mathcal{L} \text{ and } \mathcal{L} = \mathcal{L} \text{ and } \mathcal{L} = \mathcal{L} \text{ and } \mathcal{L} = \mathcal{L} \$ ---- End PYTHIA Flag + Mode + Parm + Word Settings -----------------------------

#### Show particle data:

- pythia.particleData.listAll() : complete list
- pythia.particleData.listChanged() : only changed ones
- pythia.particleData.list(id) : only one (or vector<int> )

## Online manual = Graphical User Interface

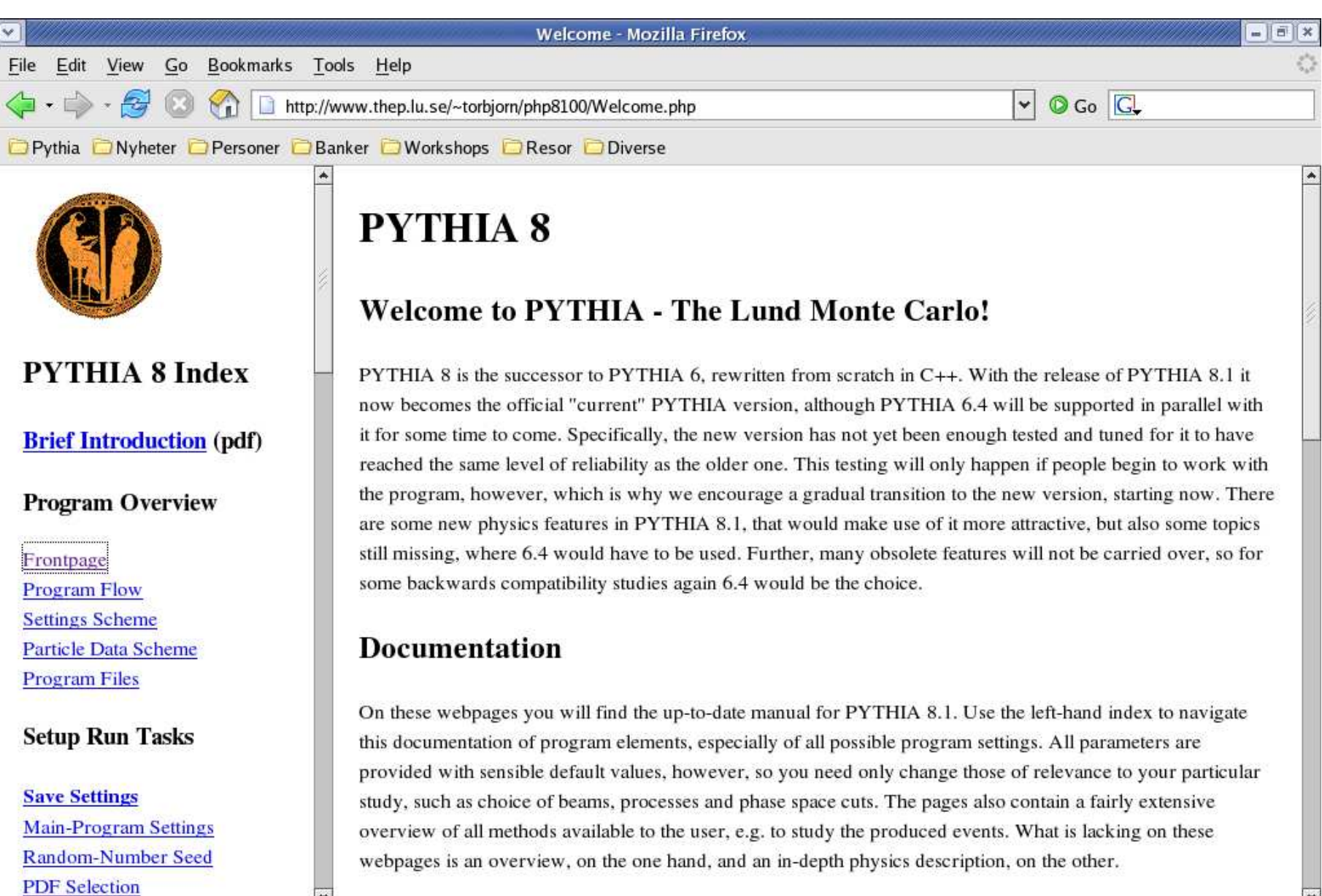

http://www.thep.lu.se/~torbjorn/php8100/Frontpage.php?filepath=".\$filepath."

 $\overline{\phantom{0}}$ 

# Example: timelike parton showers

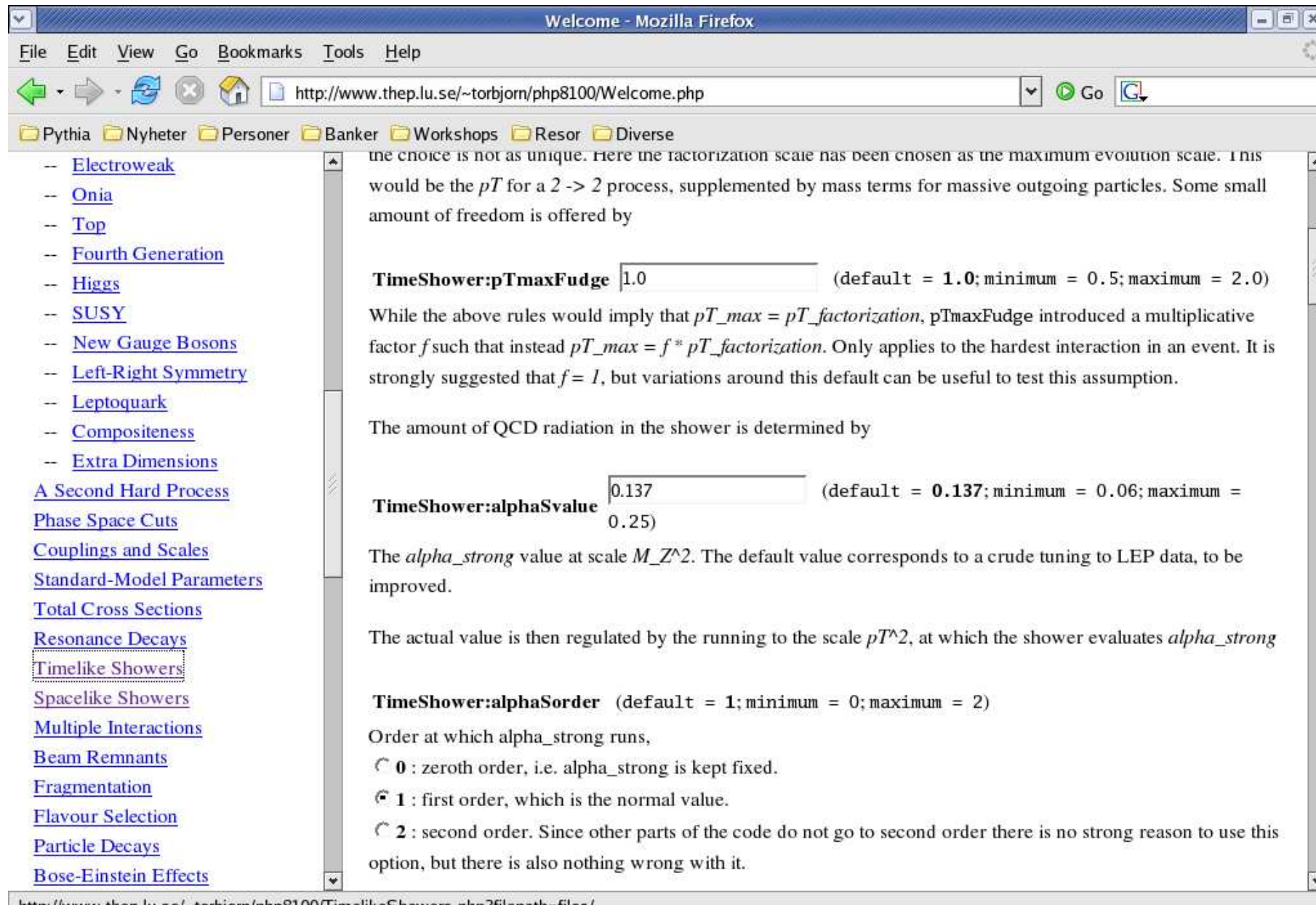

http://www.thep.lu.se/~torbjorn/php8100/TimelikeShowers.php?filepath=files/

#### **Program Overview**

Frontpage Program Flow Settings Scheme Particle Data Scheme Program Files Sample Main Programs

#### **Setup Run Tasks**

Save Settings Main-Program Settings Beam Parameters Random-Number Seed PDF Selection Master Switches Process Selection

- QCD
- Electroweak
- Onia
- Top
- Fourth Generation
- Higgs
- SUSY
- New Gauge Bosons
- Left-Right Symmetry
- Leptoquark

# Manual Sections

– Compositeness – Extra Dimensions A Second Hard Process Phase Space Cuts Couplings and Scales Standard-Model Parameters Total Cross Sections Resonance Decays Timelike Showers Spacelike Showers Multiple Interactions Beam Remnants **Fragmentation** Flavour Selection Particle Decays Bose-Einstein Effects Particle Data Error Checks **Tunes** 

#### **Study Output**

Four-Vectors Particle Properties Event Record Event Information

Event Statistics **Histograms** Event Analysis HepMC Interface

#### **Link to Other Programs**

Les Houches Accord Access PYTHIA 6 Processes Semi-Internal Processes Semi-Internal Resonances Hadron-Level Standalone SUSY Les Houches Accord Beam Shape Parton Distributions External Decays User Hooks Random Numbers Implement New Showers

#### **Reference Materiel**

PYTHIA 6 Translation Table Update History **Bibliography Glossary** Version

### The Particle class in the event record

Each Particle object stores the properties:

- id() : particle identity, by PDG codes.
- status() : status code. Provides info on where and why a given particle was produced. Negative code <sup>=</sup> no longer existing particle.
- mother1(), mother2() : first and last mother indices.
- daughter1(), daughter2() : first and last daughter indices.
- col(), acol(): colour and anticolour tags, Les Houches Accord.
- px(), py(), pz(), e() : four-momentum components (in GeV).
- $\bullet$  m() : mass.
- scale() : scale at which <sup>a</sup> parton was produced; model-specific.
- xProd(), <sup>y</sup>Prod(), zProd(), tProd() : production vertex (in mm).
- tau() : proper lifetime.

Methods above can also be used, with argument, for setting properties. Many further methods for extraction only, e.g. for rapidity. Also pointer to ParticleDataTable entry; gives e.g. name() and charge().

# The Event class

Two Event objects inside <sup>a</sup> Pythia object:

- process: hard subprocess, roughly like Les Houches.
- event : complete event history.

An Event  $\approx$  a vector<Particle>

e.g. pythia.event  $[i]$ .id() = identity of i'th particle

index  $0 =$  event-as-a-whole; not really part of history

- $\bullet \Rightarrow$  throw line 0 for HepMC conversion
- $\Rightarrow$  mother/daughter = 0  $\Leftrightarrow$  empty

Specific methods include:

- $size() : 0 \leq i < event.size()$ .
- list() : provide event listing.
- motherList(i), daughterList(i), sisterList() : <sup>a</sup> vector<int> of mothers, daughters, sisters.
- iTopCopy(i), iBotCopy(i) : top or bottom "carbon copy".

But *no* methods to edit the event.

### Sample event listings

#### First with pythia.process.list(), truncated to fit:

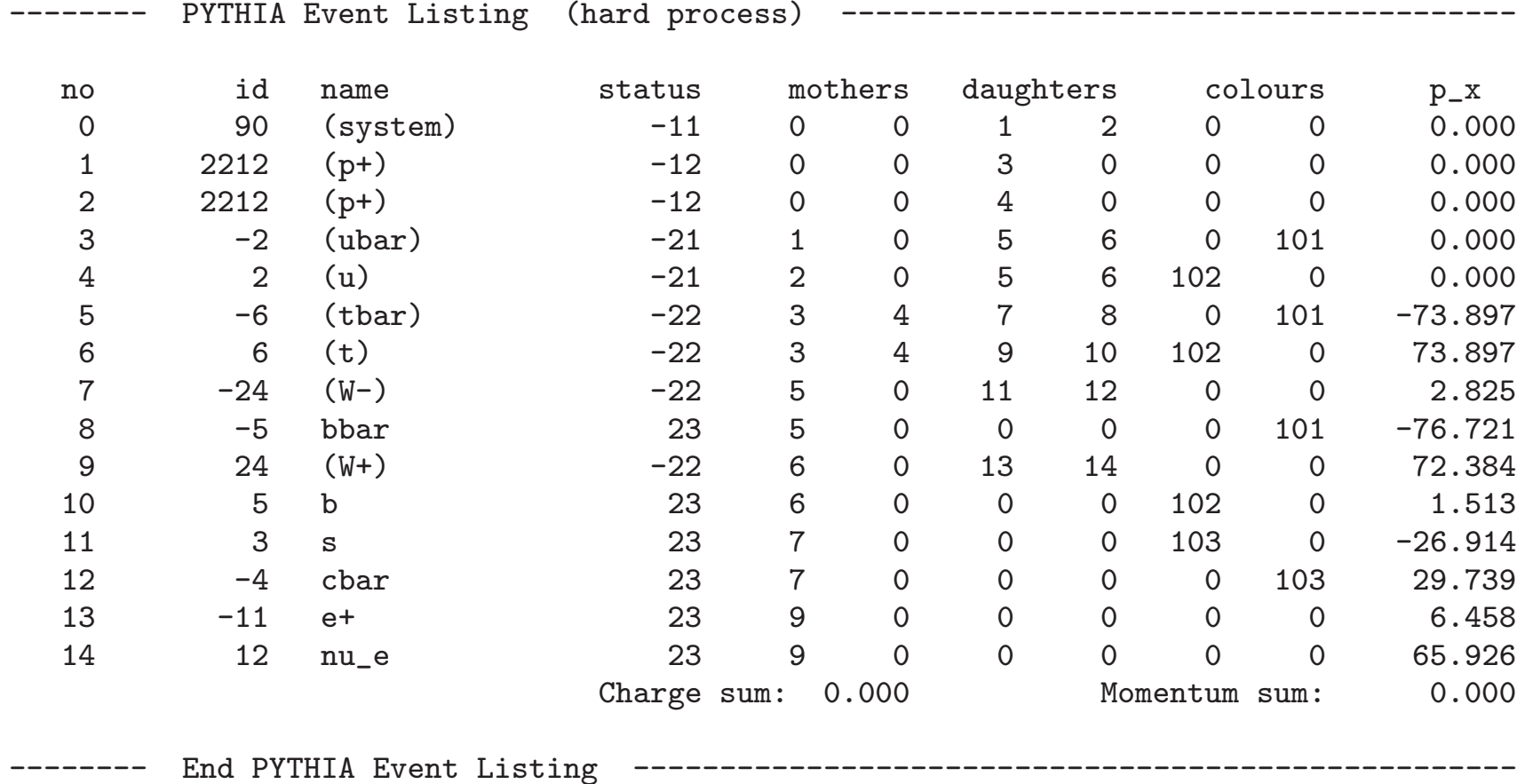

next with pythia.event.list(), omissions to fit:

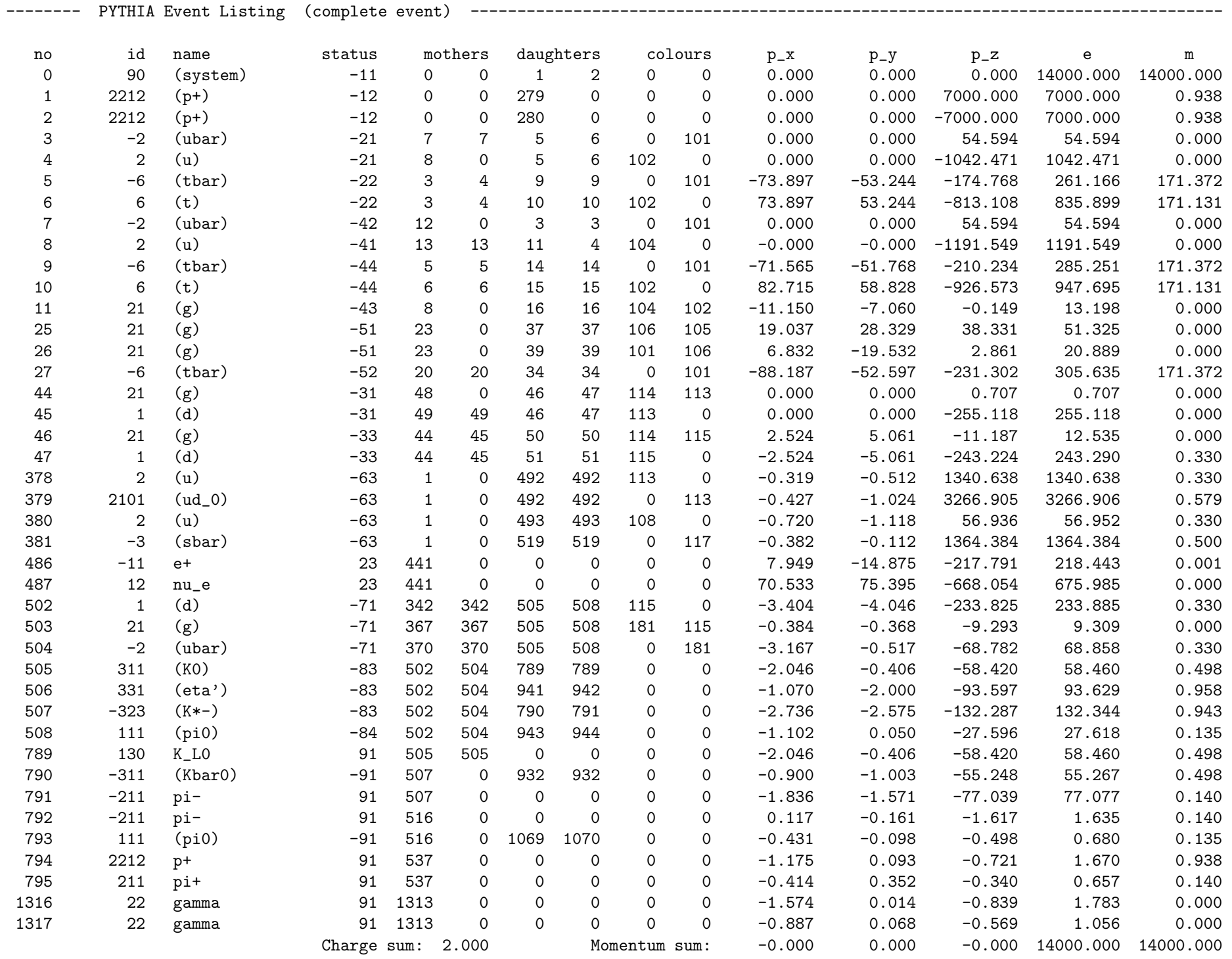

### Other event information

You can use pythia.info.method() to extract one-of-a-kind information, such as:

- idA(), idB(), eCM(): incoming beams and cm energy.
- name(), code(): the name and code of the subprocess.
- $\bullet$   $\mathtt{id1()}$ ,  $\mathtt{id2()}$ ,  $\mathtt{x1()}$ ,  $\mathtt{x2()}$  the identities and  $x$  fractions of the two partons coming in to the hard subprocess.
- pdf1(), pdf2(), Q2Fac(): parton densities  $x f(x,Q^2)$  evaluated for the two incoming partons, and the associated  $Q^{\mathsf{2}}$  scale.
- $\bullet$  alphaS(), alphaEM(), Q2Ren():  $\alpha_s,\,\alpha_{em}$  and their  $Q^2$  scale.
- mHat(), sHat(), tHat(), uHat() : the invariant mass of the hard subprocess and the Mandelstam variables.
- <sup>p</sup>THat(), thetaHat(), <sup>p</sup>hiHat() : transverse momentum and polar and azimuthal scattering angles of the hard subprocess.
- **bMI()**, nMI(): impact parameter (rescaled) and number of multiple interactions.
- list() : list some information on output.
- sigmaGen(), sigmaErr() : the process-summed estimated cross section and its estimated statistical error, in mb.

### **Statistics**

Output from pythia.statistics() (some blanks removed for space):

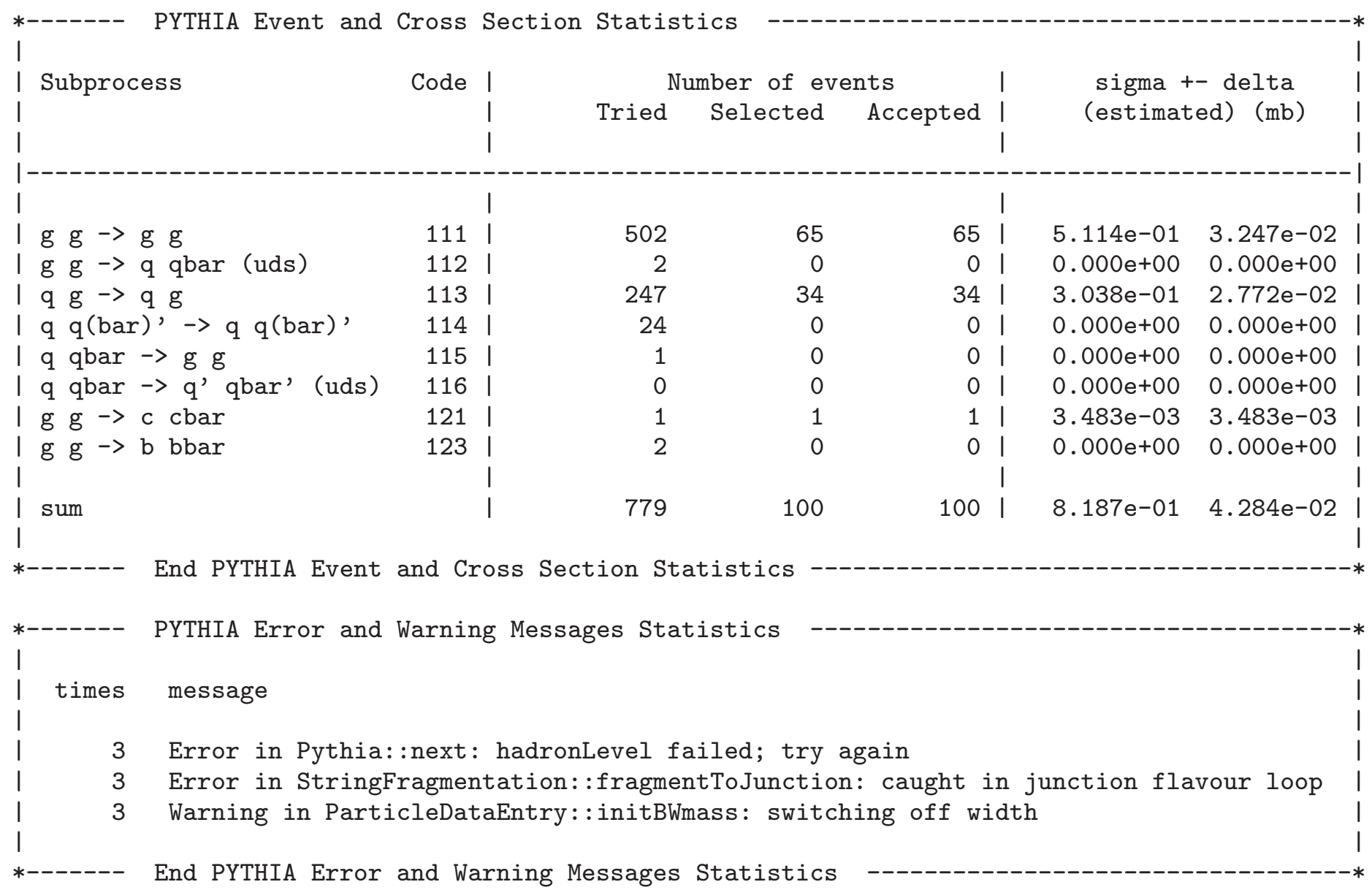

# Trying It Out

• Download pythia8107.tgz from

http://www.thep.lu.se/∼torbjorn/Pythia.html

- tar xvfz pythia8107.tgz to unzip and expand
- cd pythia8107 to move to new directory
- ./configure ... needed for external libraries <sup>+</sup> debug/shared (see README, libraries: HepMC, LHAPDF, PYTHIA 6)
- make will compile in  $\sim$  3 minutes (for archive library, same amount extra for shared)
- The htmldoc/pythia8100.pdf file contains A Brief Introduction
- Open htmldoc/Welcome.html in <sup>a</sup> web browser for the full manual
- Install the phpdoc/ directory on a webserver and open <sup>p</sup>hpdoc/Welcome.html in <sup>a</sup> web browser for an interactive manual
- The examples subdirectory contains  $>$  30 sample main programs: standalone, link to libraries, semi-internal processes, . . . (make mainNN and then ./mainNN.exe <sup>&</sup>gt; outfile)
- A Worksheet (on the web pages) contains step-by-step instructions and exercises how to write and run <sup>a</sup> main program

# **Summary**

Legacy PYTHIA 6.416:

- 75,000 lines of code (including comments/blanks).
- 580 page PYTHIA 6.4 Physics and Manual,
	- T. Sjöstrand, S. Mrenna and P. Skands,
	- JHEP**05** (2006) 026 [hep-ph/0603175].
- <sup>+</sup> update notes, sample main programs, etc.

Current PYTHIA 8.107:

- 53,000 lines of code (including comments/blanks),
- 27 page A Brief Introduction to PYTHIA 8.1,
	- T. Sjöstrand, S. Mrenna and P. Skands,
	- arXiv:0710.3820, to appear in Computer Physics Communications.
- <sup>+</sup> online manual, sample main programs, etc.

#### Future:

- PYTHIA/JETSET the most used event generator in the last 25 years.
- Adoption of PYTHIA 8 has been slow.
- Will PYTHIA survive transition Fortran  $\rightarrow$  C++ as a key player?
- The answer rests with you!